# **Tema 2. Números reales and a set of the set of the Resumen**

Conjuntos numéricos

- El conjunto de los números naturales es  $N = \{0, 1, 2, 3, 4, ..., 17, 18, ...\}$ .
- El conjunto de los enteros es **Z** = {... −3, −2, −1, 0, 1, 2, 3...}
- $\bullet$  El conjunto de los <u>números racionales</u> es  $\mathbf{Q} =$ J  $\left\{ \right.$  $\mathcal{I}$  $\overline{\mathfrak{l}}$ ∤  $\int$ *p*,*q* ∈ *Z*;*q* ≠ 0 *q*  $\frac{p}{p} | p, q \in \mathbb{Z}; q \neq 0$ .

Números irracionales. Son todos aquellos que no pueden ponerse en forma de fracción (como *razón* de dos números enteros).

**Ejemplos:** Son irracionales los siguientes números:  $\sqrt{2}$ ;  $-\sqrt{7}$ ; 1,2345...; π.

## Números reales

Todos los números anteriores se llaman reales. Por tanto, el conjunto de los reales, **R**, es una sucesiva ampliación de los demás conjuntos numéricos, cumpliéndose que: **N** ⊂ **Z** ⊂ **Q** ⊂ **R**  El siguiente esquema es más preciso:

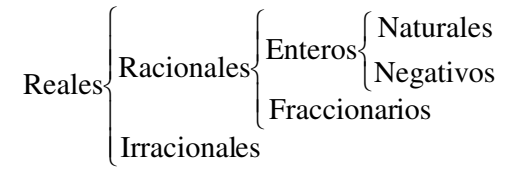

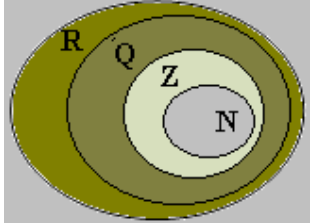

## Números reales y números decimales

Los números racionales (fraccionarios o no) pueden siempre escribirse en forma de número decimal. Para ello, basta con dividir el numerador entre el denominador. (El número de cifras decimales puede ser 0, algunas o infinitas de tipo periódico.) Por tanto, una fracción puede considerarse como un número decimal.

**Ejemplos:** 
$$
\frac{3}{5} = 0.6
$$
;  $\frac{3}{8} = 0.375$ ;  $\frac{12}{5} = 2.4$ ;  $\frac{24}{8} = 3.0$ ;  $\frac{23}{100} = 0.23$ ;  $\frac{2}{3} = 0.666...$ 

Fracciones y números decimales.

Al dividir el numerador entre el denominador suele obtenerse un número decimal. Por tanto, una fracción puede considerarse como un número decimal.

**Ejemplos:** 
$$
\frac{3}{8} = 0.375
$$
;  $\frac{12}{5} = 2.4$ ;  $\frac{23}{100} = 0.23$ ;  $\frac{2}{3} = 0.666...$ ;  $\frac{1002}{990} = 1.0121212...$ 

• Y al revés, los números decimales (con un número finito de cifras decimales o con infinitas cifras decimales periódicas) pueden escribirse como una fracción.

Para expresar un número decimal *exacto* en forma de fracción se suprime la coma y se divide por la unidad seguida de tantos ceros como cifras decimales hubiera.

**Ejemplos:** 
$$
0.78 = \frac{78}{100}
$$
;  $3.2 = \frac{32}{10}$ ;  $0.375 = \frac{375}{1000}$ .

Para expresar un número decimal periódico en forma de fracción se hace lo siguiente:

1.º Se multiplica el número periódico por la unidad seguida de los ceros necesarios para que el primer periodo pase delante de la coma decimal.

2.º Se multiplica el número periódico por la unidad seguida de los ceros necesarios para que el primer periodo empiece detrás de la coma decimal.

3.º Se restan ambas expresiones. La fracción se obtiene despejando.

### **Ejemplos:**

a) Sea  $n = 3,0145454545...$ 1.<sup>o</sup> Se multiplica por 10000 → 10000 · *n* = 30145,4545… 2.<sup>o</sup> Se multiplica por 100  $\rightarrow$  100  $\cdot$  *n* = 301,4545... 3.<sup>o</sup> Se restan ambos números → 9900 · *n* = 29844  $\Rightarrow$ 9900  $n = \frac{29844}{0000}$ . b) Sea  $n = 3,5555...$ 1.<sup>o</sup> Se multiplica por 10  $\rightarrow$  10 · *n* = 35,5555...<br>2.<sup>o</sup> Se deja como está  $\rightarrow$  *n* = 3,5555... 2.º Se deja como está 3.<sup>o</sup> Se restan ambos números  $\rightarrow$  9 · *n* = 32  $\Rightarrow$ 9  $n = \frac{32}{3}$ .

Por último, los números irracionales pueden considerarse como números decimales con infinitas cifras decimales no periódicas. Estos números no pueden escribirse en forma de fracción.

#### **Ejemplos:**

0,12345678910…; 1,414213562… =  $\sqrt{2}$  o  $\pi$  = 3,14159265…, que por tanto no son números racionales y no pueden ser escritos en forma de fracción: no son cociente de números enteros.

#### Errores

El número que designa la cantidad de una cosa es imposible medirlo con total exactitud. Suele darse aproximado, aceptando cierto error. Por ejemplo  $\pi$  se aproxima por 3,14 o por 3,1416. El redondeo es la forma más frecuente de aproximar números.

La diferencia entre el valor exacto y el aproximado es el error absoluto.

El cociente entre el error absoluto y el valor exacto es el error relativo.

#### Representación de números reales en la recta

Para representar "exactamente" un número racional, por ejemplo 5/7, se dibuja un segmento auxiliar (con origen en 0) y sobre él, con un compás, se llevan siete segmentos iguales; uniendo el último punto con 1 y trazando paralelas se divide la unidad en 7 partes iguales, de 1/7 cada una. La quinta marca indica el punto exacto correspondiente a 5/7. (Esto es así por el teorema de Tales.)

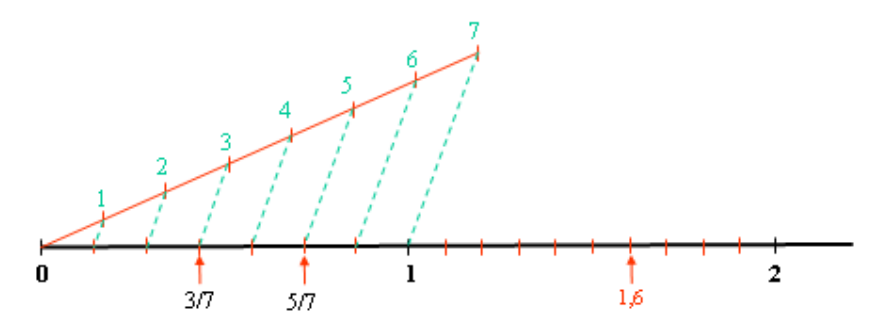

Para representar "exactamente", por ejemplo,  $\sqrt{2}$  en la recta se construye un triángulo rectángulo de catetos 1 y 1. Su hipotenusa valdrá  $\sqrt{2}$ , pues  $\sqrt{1^2 + 1^2} = \sqrt{2} \rightarrow$ Con un compás se traslada esa magnitud a la recta.

De manera análoga se procedería con  $\sqrt{5}$  o con otras raíces similares.

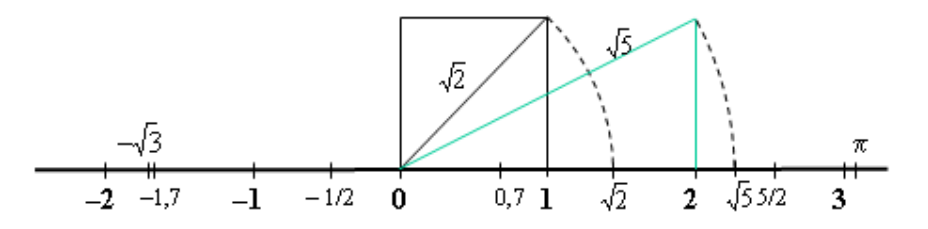

Intervalos. Son subconjuntos de la recta real.

Intervalo abierto  $(a, b)$  = todos los números reales que son mayores que *a* y menores que *b*:  $(a, b) = \{x \in \mathbb{R} \mid a < x < b\}$ 

#### **Ejemplo:**

$$
(-1, 2) = \{x \in \mathbf{R} \mid -1 < x < 2\}
$$

Intervalo cerrado  $[a, b]$  = todos los números reales que son mayores o iguales que *a* y menores o iguales que *b*:

 $[a, b] = \{x \in \mathbb{R} \mid a \leq x \leq b\}$ 

#### **Ejemplo:**

 $[0, 2] = \{x \in \mathbb{R} \mid 0 \le x \le 2\}$ 

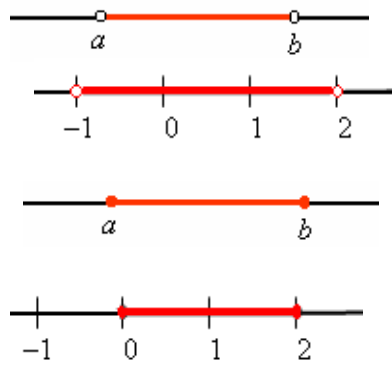

Semirrectas: Son todos los números reales situados a la izquierda o a la derecha de cualquier número.

#### **Ejemplos:**

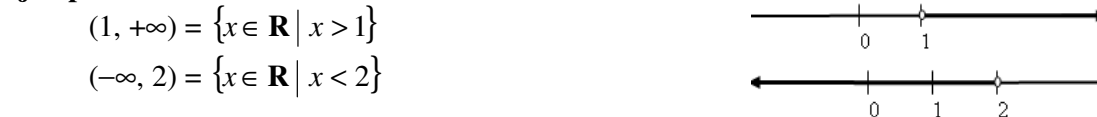